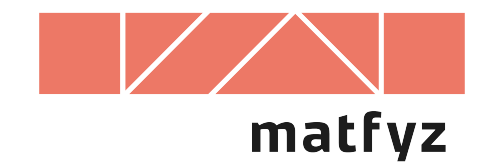

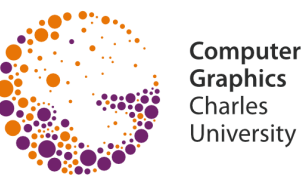

# **Malířův algoritmus**

© 1995-2019 Josef Pelikán CGG MFF UK Praha

**pepca@cgg.mff.cuni.cz https://cgg.mff.cuni.cz/~pepca/**

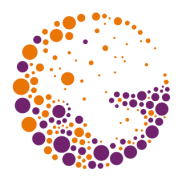

#### **Kreslení do bufferu**

– video-RAM, GPU, rastrová tiskárna s bufferem

### **Vyplňování ploch**

– lze i stínovat

### **Kreslení odzadu dopředu**

- **překreslování** dříve nakreslených objektů
- kreslení **poloprůhledných objektů na GPU**

### **Určení správného pořadí ploch**

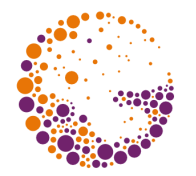

### **Explicitní pořadí kreslení**

– např. u grafu funkce dvou proměnných: *z = f(x,y)*

#### **Hloubkové třídění** ("depth-sort")

- **setřídění objektů podle souřadnice** *z* (střed, těžiště)
- dobře funguje při velkém množství malých objektů
- nesprávná kresba velkých ploch (velká stolní deska s malými předměty)

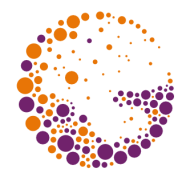

Scéna je složena z **rovinných plošek (stěn)**

– stěny mohou mít společné body **pouze na obvodu** (**nesmějí** se prosekávat)

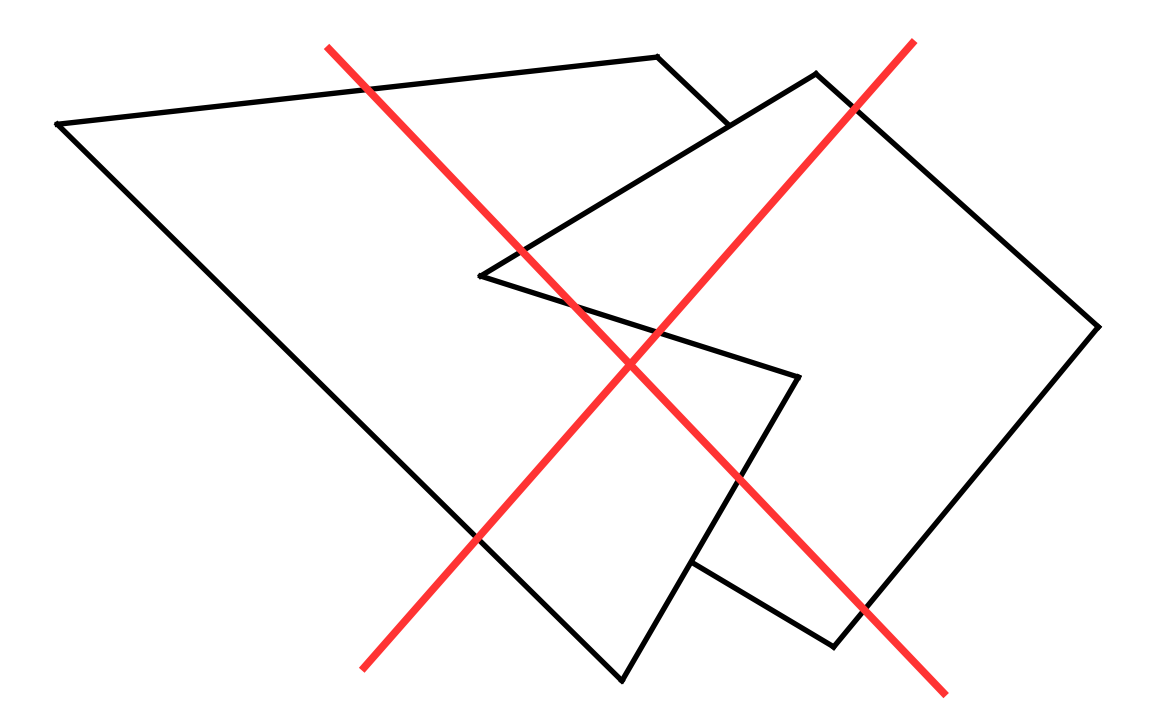

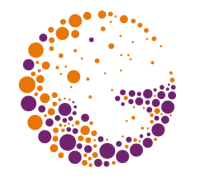

Stěny setřídíme podle **minimální souřadnice** *z* **vzestupně** – tj. odzadu dopředu – vytvoříme tak **vstupní seznam** *S*

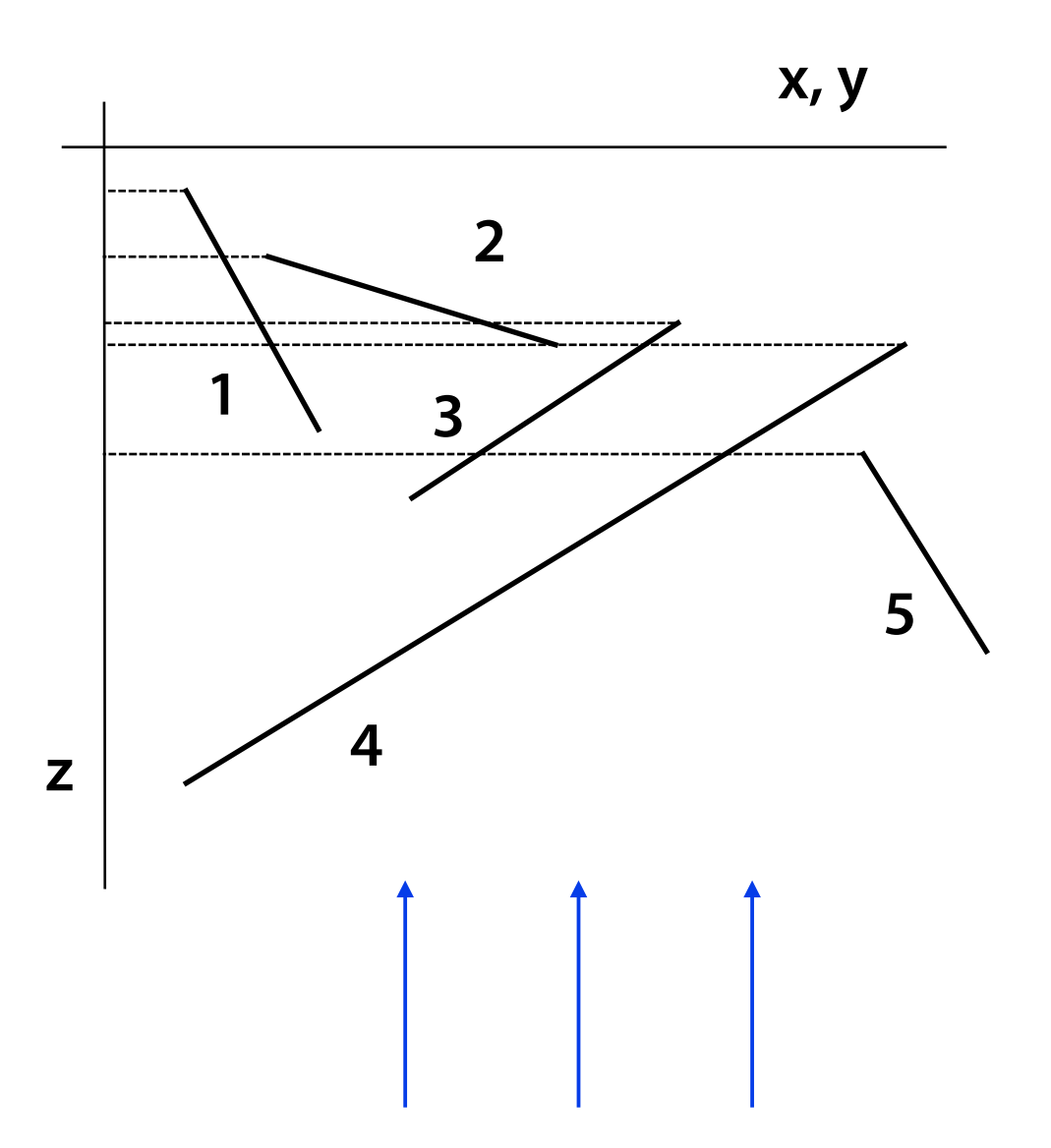

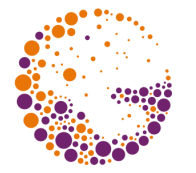

Ze začátku seznamu *S*  vezmeme stěnu *P* – **kandidáta** pro kresbu.

Proti *P* musíme otestovat ostatní stěny, které s ní mohou kolidovat.

– právě testovanou stěnu označíme *Q[i]* **z**

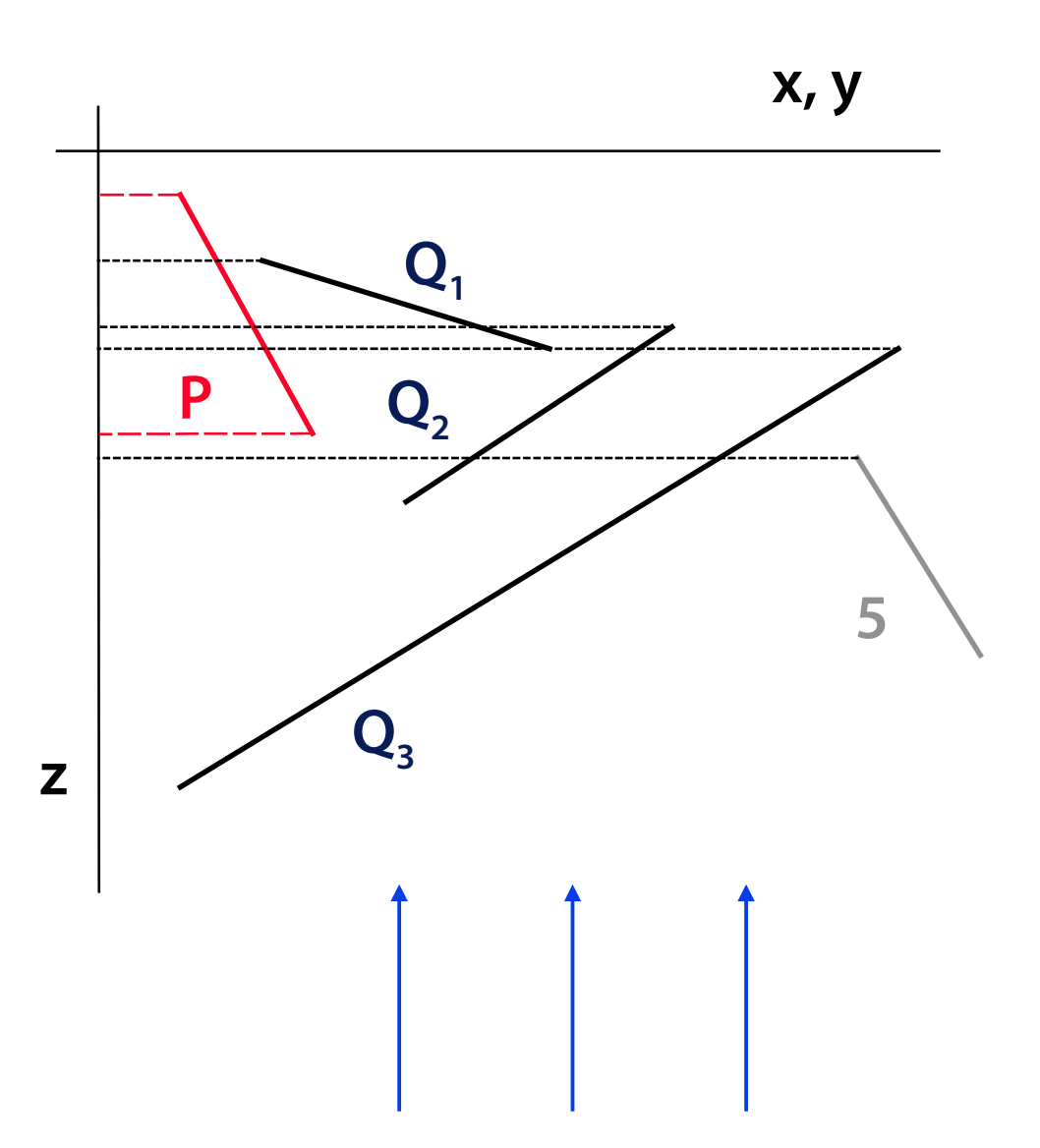

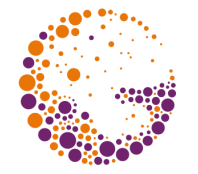

Nejprve provedeme **nejjednodušší test** – **v průmětu** porovnáme obdélníky opsané oběma stěnám

- jestliže nemají společný bod, testování **Q** končí (pass)
- jinak pokračujeme dalším testem **P** a **Q**

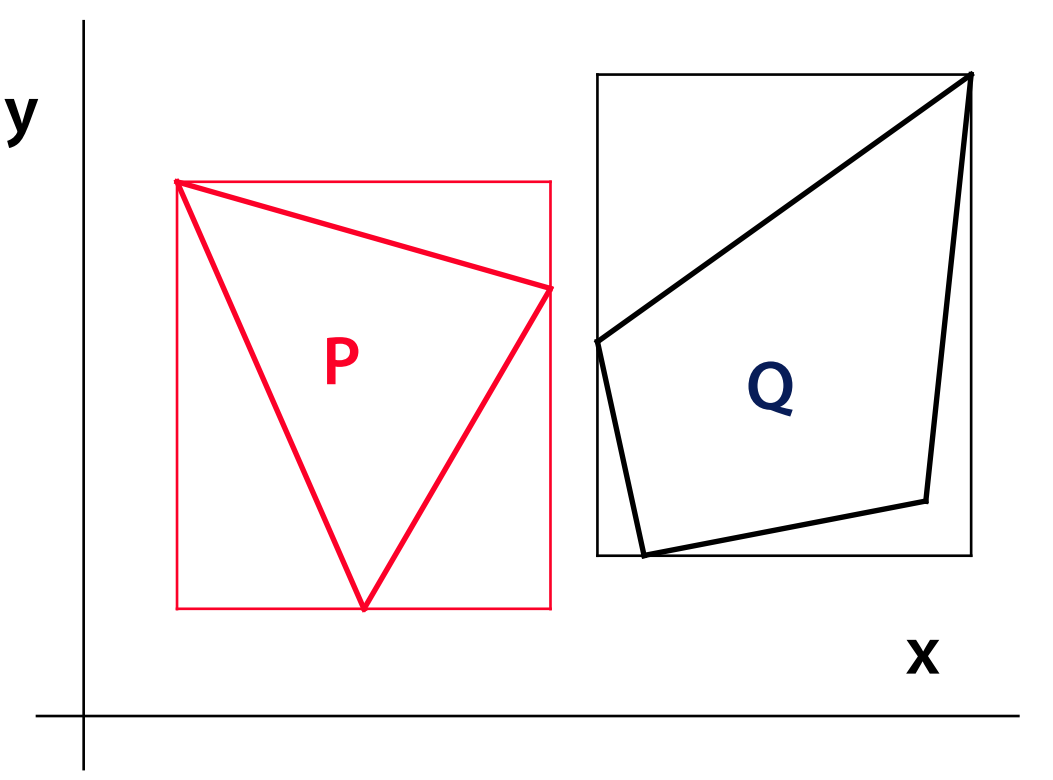

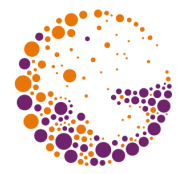

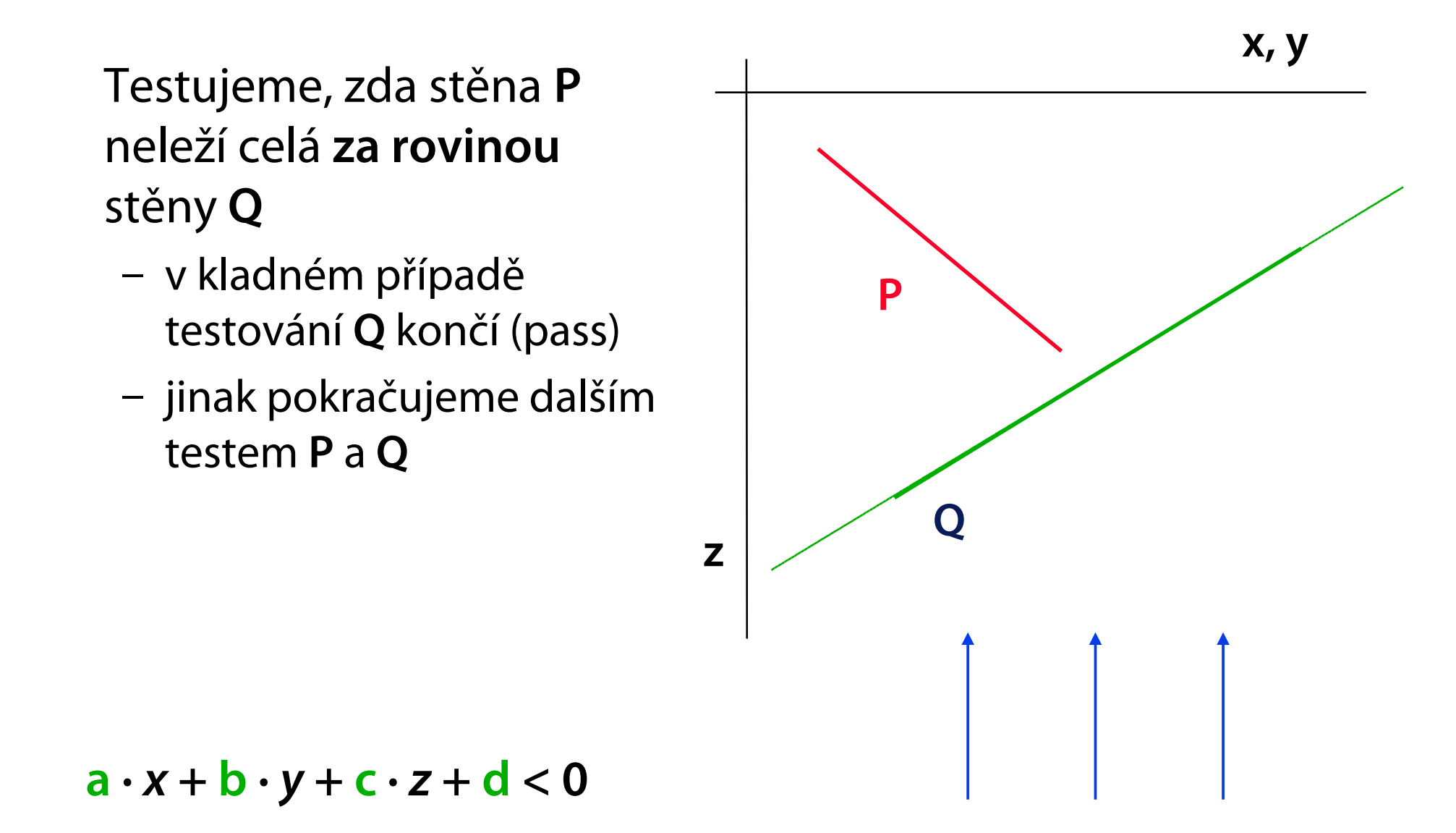

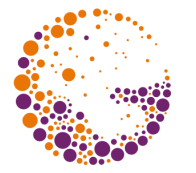

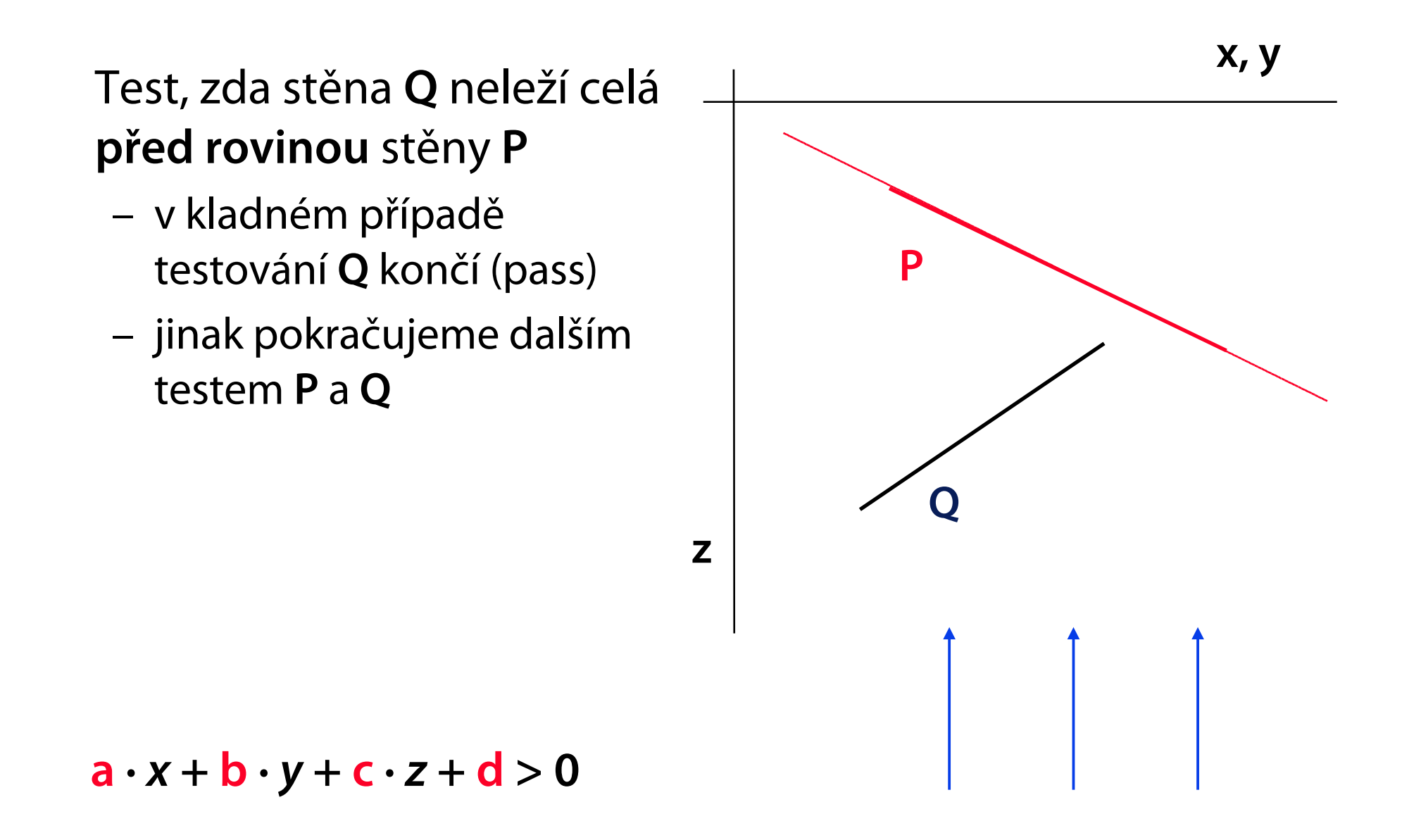

## **2.d fáze: úplný test v průmětu**

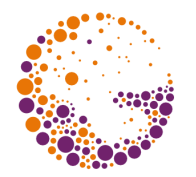

Pokud předchozí testy neuspěly, musíme provést **úplný test** stěn **P** a **Q v průmětu**

Je potřeba zjistit, zda není některá část **Q** překrytá stěnou **P**

– v takovém případě by nešlo nakreslit **P** před **Q**!

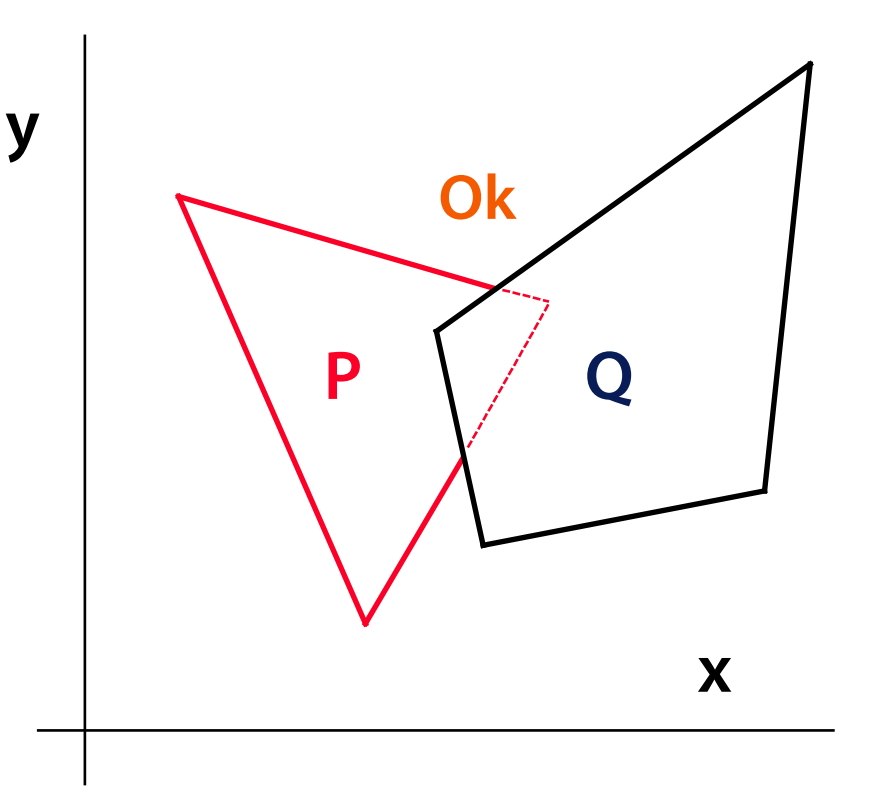

## **2.d fáze: úplný test v průmětu**

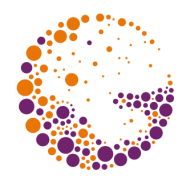

#### Testujeme proti sobě **všechny hrany P** a **Q y**

- najdeme-li průsečíky, porovnáme v nich souřadnice **z**
- je-li vždy **P** za **Q**, test **Q** končí úspěšně (pass)
- v opačném případě **nelze P nakreslit jako první! x**

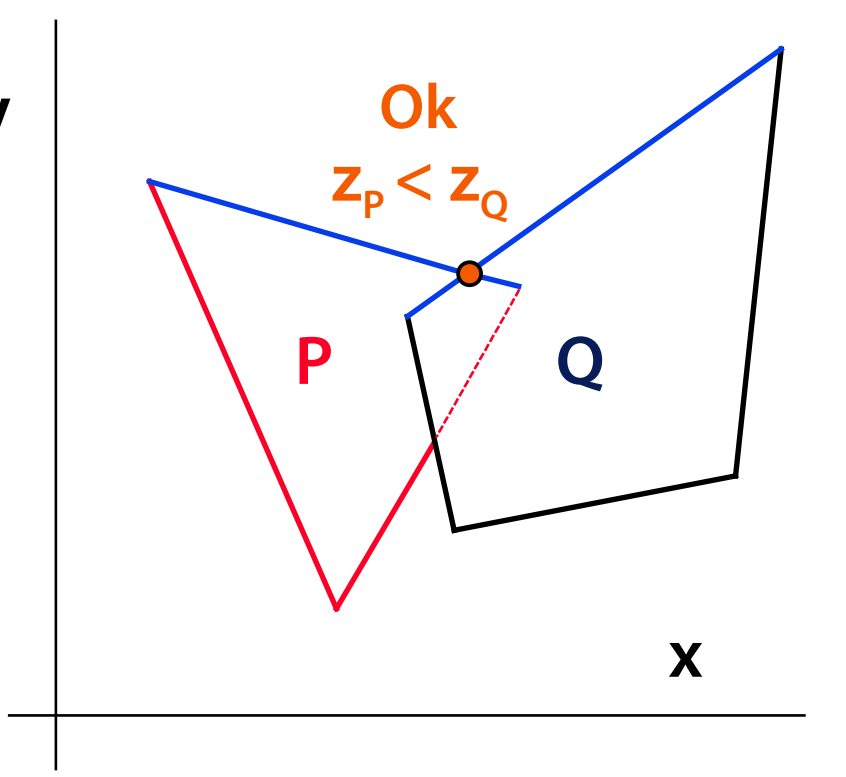

## **2.d fáze: úplný test v průmětu**

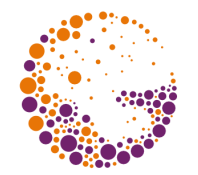

Neexistuje-li průsečík hran **P** a **Q**, je třeba ještě zkontrolovat, zda neleží stěna **P celá uvnitř Q** nebo naopak

– to by se opět musely testovat souřadnice **z**

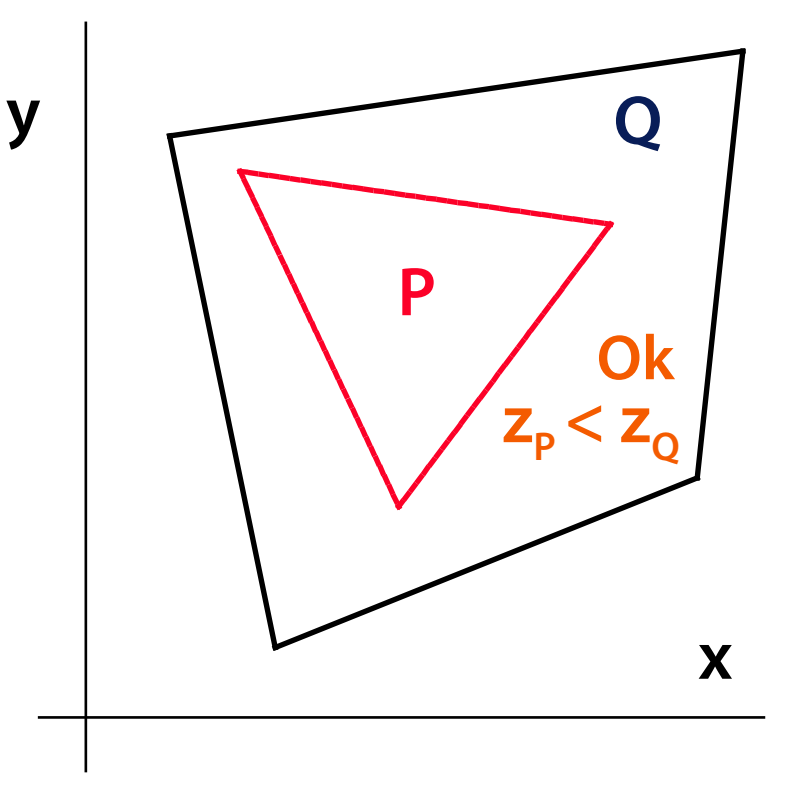

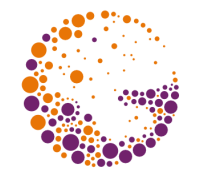

Jestliže nelze z nějakého důvodu nakreslit P před Q, zkusíme přesunout stěnu **Q na začátek seznamu S** (ještě před **P**)

- pro **Q** budeme opět provádět všechny testy 2. fáze (jak jsme je popsali se stěnou **P**)
- testy nového kandidáta **Q** proti **P** už byly z velké části provedeny, stačí pouze doplnit obrácené testy **2.b** a **2.c**

$$
P \cancel{\times} Q_1 \rightarrow Q_2 \rightarrow Q_3 \rightarrow 5
$$
  

$$
Q_1 \rightarrow P \rightarrow Q_2 \rightarrow Q_3 \rightarrow 5
$$

Kvůli možnosti **zacyklení** se musí každý kandidát označit zvláštním příznakem

### **2. fáze: zacyklení**

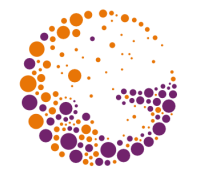

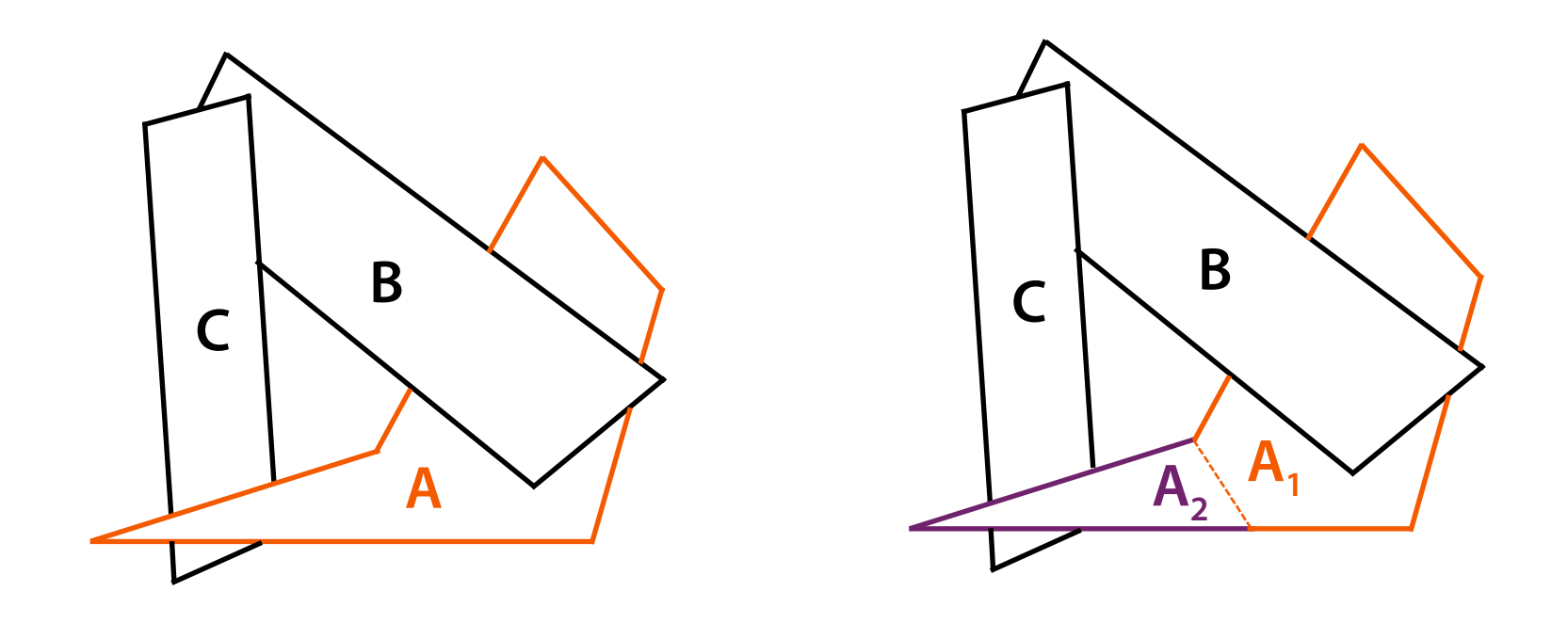

Jestliže je testován některý kandidát podruhé, došlo k **zacyklení**

Cyklus lze odstranit **rozdělením** některé stěny

– správné pořadí: **A<sup>1</sup>** , **B**, **C**, **A<sup>2</sup>**

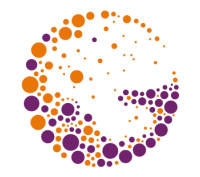

#### **J. Foley, A. van Dam, S. Feiner, J. Hughes:** *Computer Graphics, Principles and Practice*, 672-675

**Jiří Žára a kol.:** *Počítačová grafika, principy a algoritmy*, 302-304